# First TSP International Workshop

**Toulouse the 27 th of March**

**EADS** 

All the space you need

#### TSP International Workshop

### Welcome !

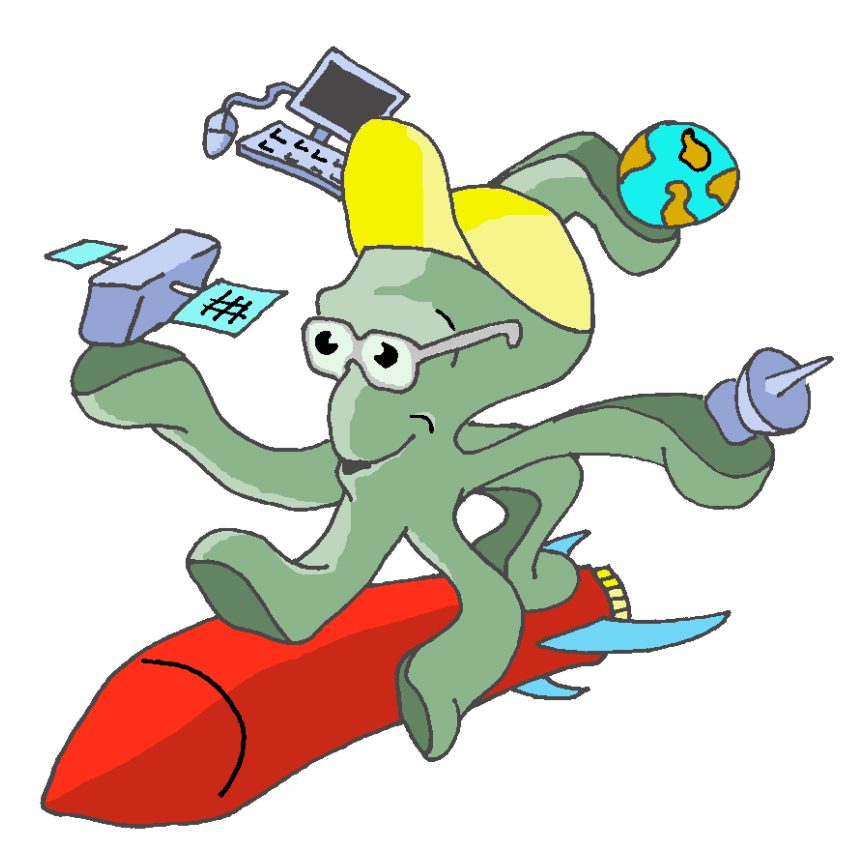

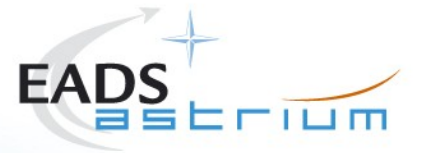

#### All the space you need

This documentis the property ofAstrium.Itshall notbe communicated to third parties withoutprior written agreement.Its contentshall notbe disclosed.

This

### Agenda: morning presentations

- 9h30 Participants arrival
- 10 min Intro / agenda (C. BERTONA / AST TIs)
- 20 min TSP History + TSP principle (Y. DUFRENNE / AST Tls)
- 15 min TSP SDK examples (E. NOULARD / Onera)
- **15 min TSP & Targa integration example (T. SOBRINO)**
- 30 min XML-RPC Command Channel and Ruby TSP (S. GALLES / Steria)
- 15 min **Coffee**
- 15 min TSP & Eurosim integration (R. Robert H. de Vries / Dutch Space)
- 15 min TSP & Jsynoptic integration (C. Cazenave / AST Tls)
- 30 min TSP Blackboard usage and BB Kernel (F. DEWEERDT / BT)
- 15 min TSP future, what's next (E. NOULARD / Onera)
- 12h30 -- 14h00 **Lunch**

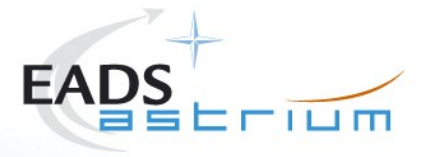

This documentis the property ofAstrium.Itshall notbe communicated to third parties withoutprior written agreement.Its contentshall notbe disclosed.

## Agenda : afternoon demonstrations

- 15 min Using Savannah for TSP efficiently (E. NOULARD / Onera)
- 15 min Juzzle/TSP integration (T. TESTASECCA & C. FRANCOIS / SILICOM)
- 15 min HLA/TSP/TOPAZ OPALE (N. TCHINTCHARADZE / CS)
- 15 min Linux ARM or PPC embedded TSP (F. BLANCHET-MOMAS / B2I)
- 15 min **Pause**
- 15h15 -- 16h45 Working Groups (open discussion) :
- **-** provider-side programming
- **-** consumer-side programming
- **-** distributed time handling and TSP
	- using Savannah
- **-** using CMake
	- TSP on Win32
- 17h **Closing**

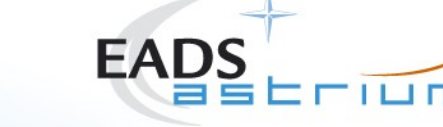

#### TSP International Workshop

### Tips for lunch

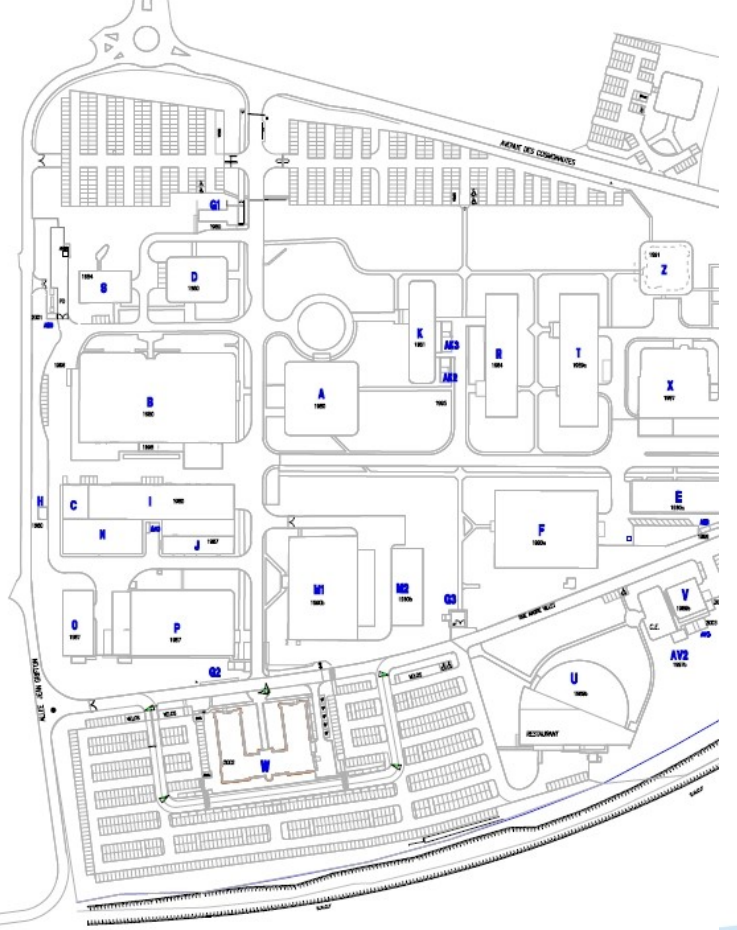

Cantine is building « **U** » Do not forget your badge No CC Cashdesk n° 3 Money : Euro … **If you want an Expresso, ask** at cashdesk

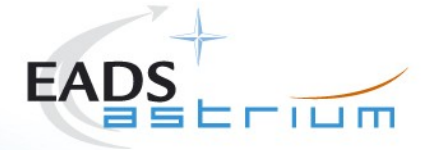

All the space you need

This documentis the property ofAstrium.Itshall notbe communicated to third parties withoutprior written agreement.Its contentshall notbe disclosed.